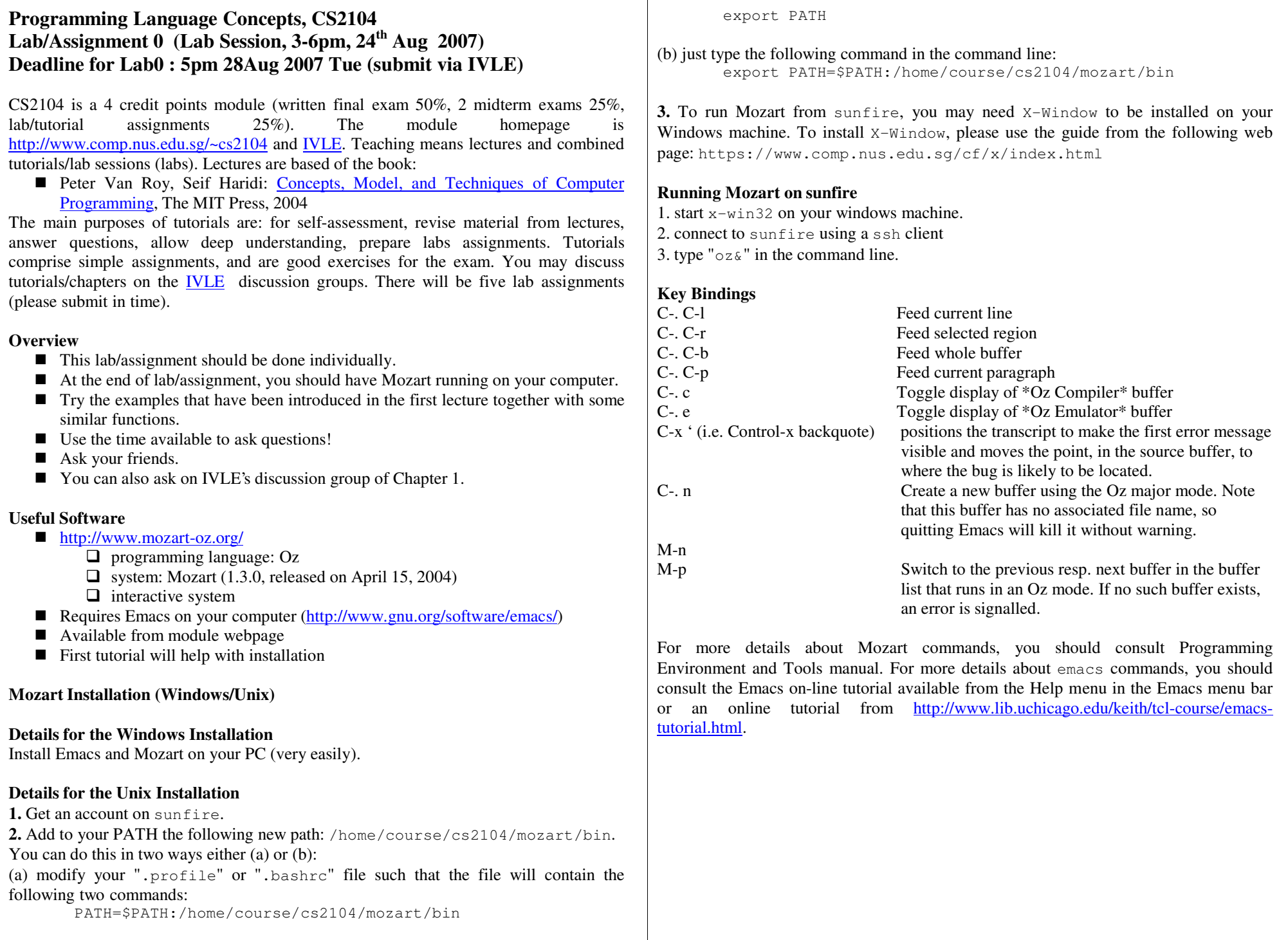

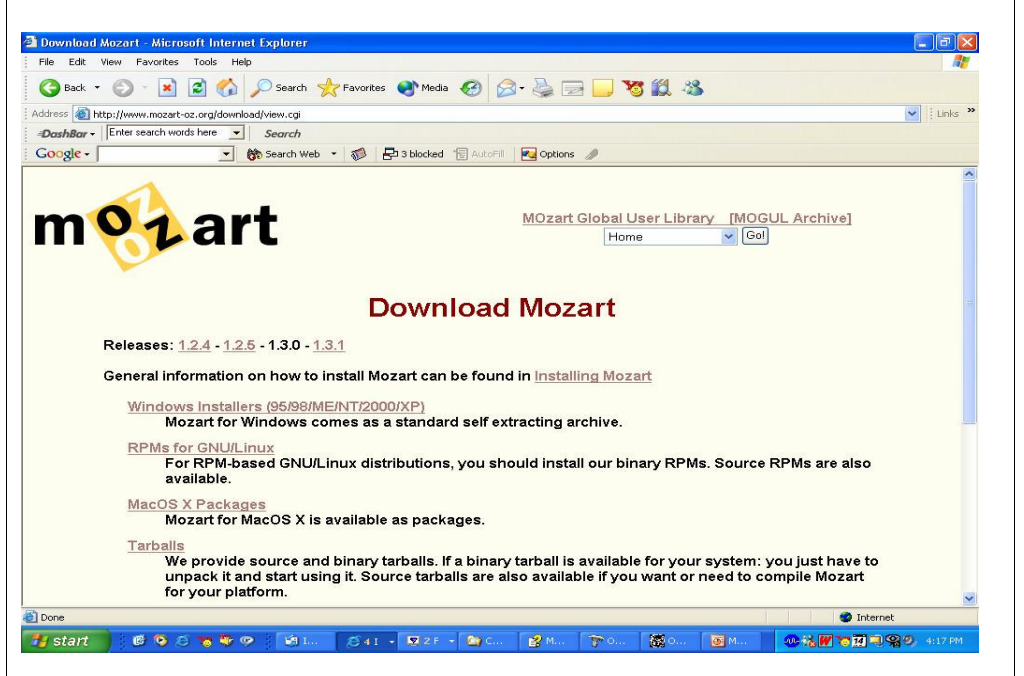

#### **Emacs Installation**

**http://www.gnu.org/software/emacs/windows/** 

### **6.2.7 Emacs**

You need an installed Emacs. You can get it at http://www.gnu.org/software/emacs/windows/. Unpack it somewhere, for example to /cygdnive/c/program\ Files/ and execute the addpm.exe binary in the bin subdirectory. We will refer to the directory where Emacs is installed as emacs.

#### **The Mozart System**

- Interactive interface (the declare statement)
	- Allows introducing program fragments incrementally and execute them
	- $\Box$  Has a tool (Browser), which allows looking into the store using the procedure Browse
- $\blacksquare$  {Browse 21  $\star$  101} -> by selecting "Oz" panel, "Feed Line" or alternatively "C-. C-l", this will display in the Browser window the number <sup>2121</sup>

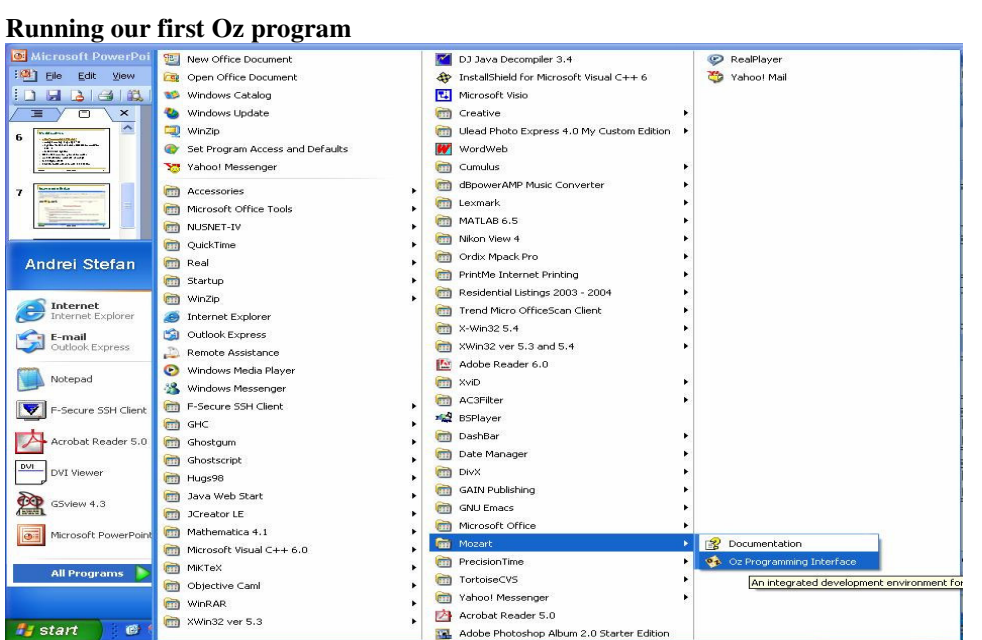

# **The Mozart Interface**

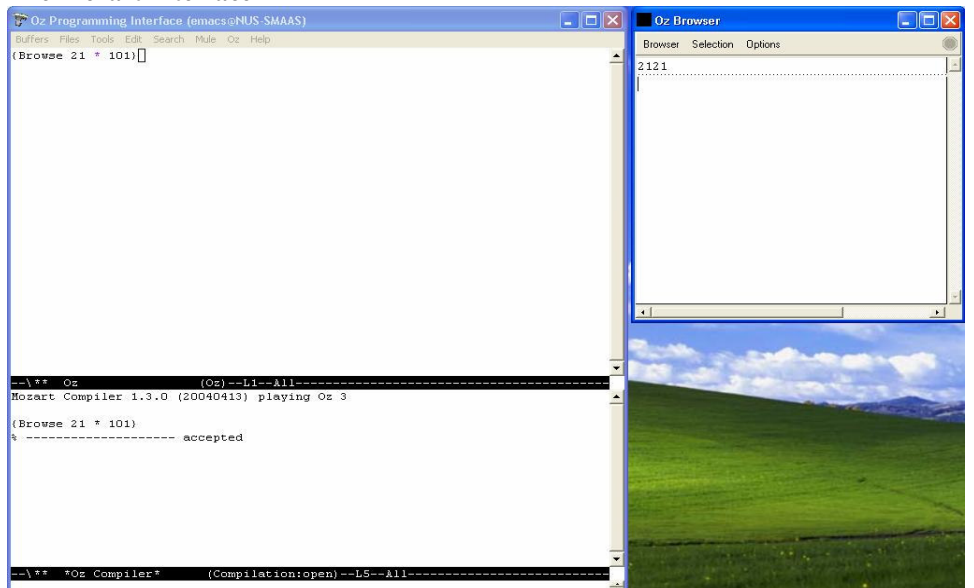

### **Concept of (Single-Assignment) Variable Identifier**

declareX <sup>=</sup> 21

X <sup>=</sup> 22 % raise an error X <sup>=</sup> 21 % do nothing declareX <sup>=</sup> 22 % from now on, X will be bound to 22

# **Concept of Oz Variable Type**

A variable type is known only after the variable is bound Examples: 1. X <sup>&</sup>lt; 1 X <sup>&</sup>lt; 1.0

```
2. declare X Y
```

```
X = "Oz Language"
Y = 'Oz Language'
if X == Y
  then {Browse yes}
  else {Browse no}
end
```
#### **The Mozart Documentation**

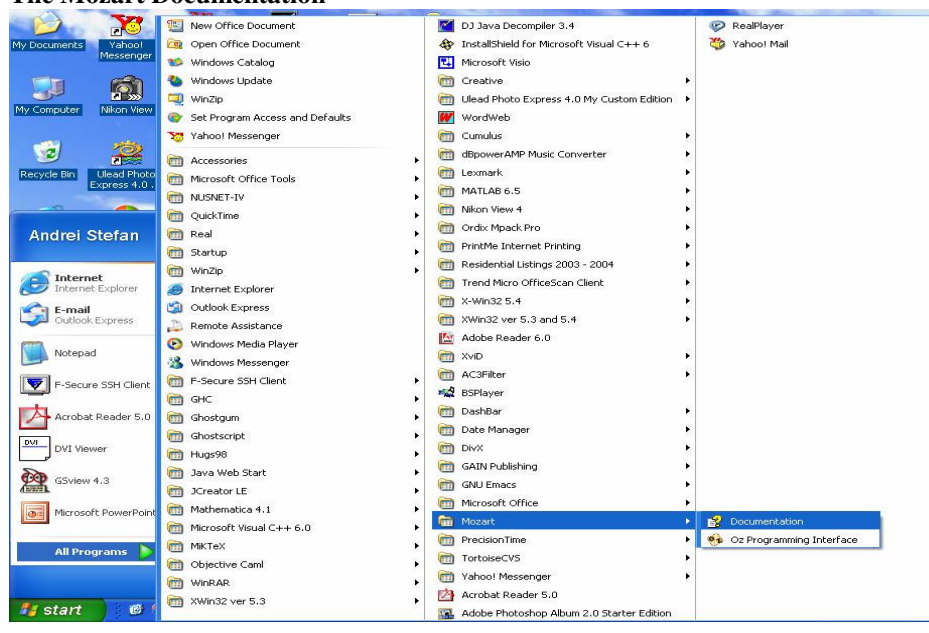

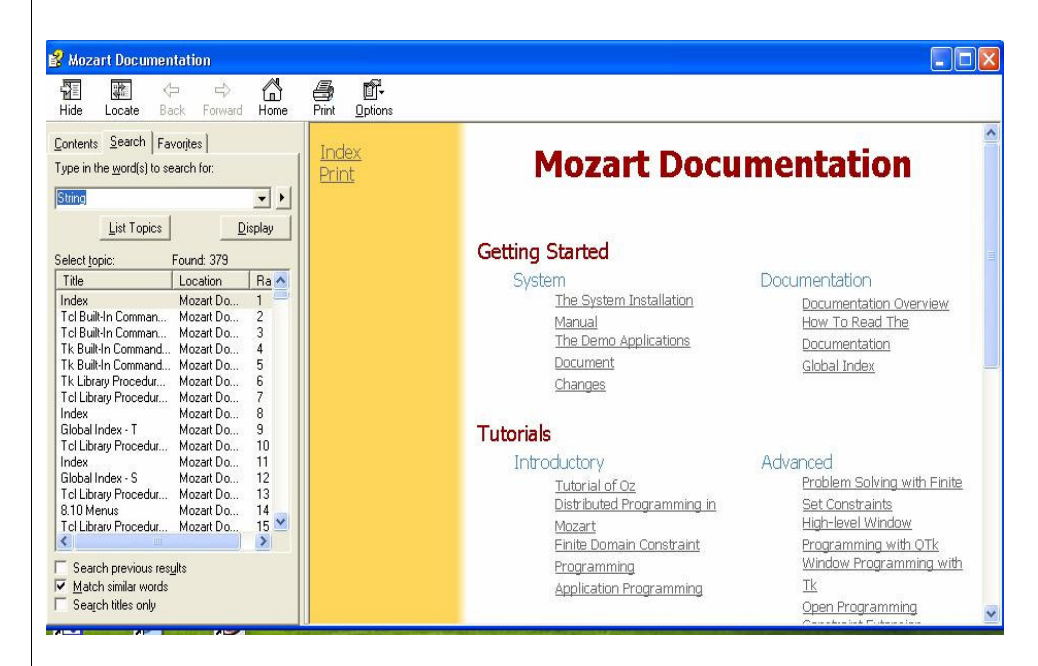

# **Concept of Oz Variable Type**

declare X Y Z X <sup>=</sup> "Oz Language" Y <sup>=</sup> 'Oz Language' {String.toAtom <sup>X</sup> Z} if Z == Y then {Browse yes} else {Browse no} end

#### StringToAtom

 $\{String.toAtom + 5 ?A\}$ 

converts a string  $s$  to an atom  $s$ .  $s$  must not contain NUL characters. This is the inverse of Atom. tostning (which see).

#### **Try these Functions**

declarefun {Minus X}  $\sim$ X end{Browse {Minus 15}} declarefun {Max X Y} if X>Y then X else Y end enddeclare

```
X = {Max 22 18}
Y = {Max X 43}
{Browse Y}
```
**Exercise 1 (Absolute Value)** Write <sup>a</sup> function Abs that computes the absolute value of <sup>a</sup> number. This should work for both integers and real numbers.

### **Try Recursive Function**

```
Recursive function definition
fun {Fact N}
   if N == 0 then 1
   else N * {Fact N-1}
   endend
```
{Browse {Fact 5}}

### Try some calls:

- $\blacksquare$  {Fact 5}
- $\blacksquare$  {Fact 100}
- {Fact 10000} Use the Oz Panel to get an idea how much memory is needed.

# **Oz Panel**

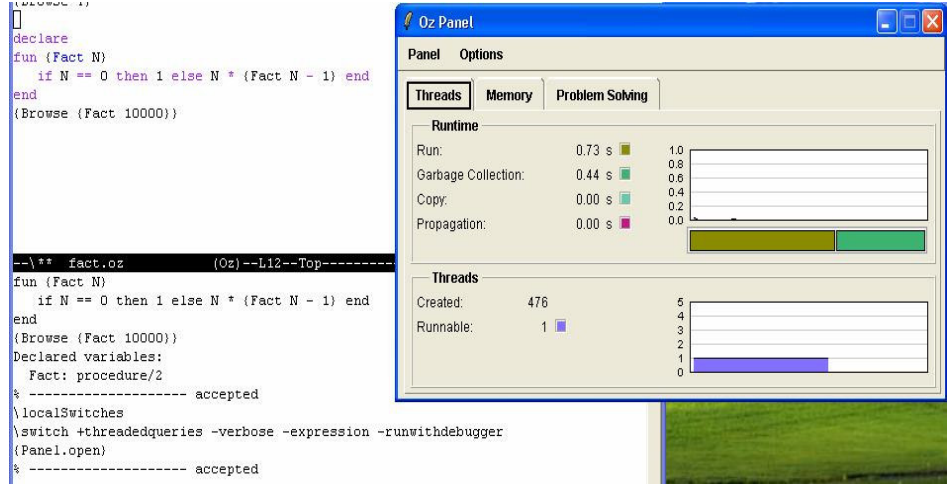

# **Try Fibonacci Example**

The execution time of <sup>a</sup> program as <sup>a</sup> function of input size, up to <sup>a</sup> constant factor, is called the program's **time complexity**.

```
declarefun {Fibo N}
   case N of
       1 then 1
   \lceil 2 then 1
```

```
[] M then {Fibo (M-1)} + {Fibo (M-2)}endend{Browse {Fibo 100}}
```
The time complexity of {Fibo N} is proportional to  $2^N$ .

### **Try Efficient Fibonacci Example**

```
declarefun {FiboTwo N A1 A2}
   case N of
      1 then A1
   [] 2 then A2
   [] M then \{FiboTwo (M-1) A2 (A1+A2)\}endend{Browse {FiboTwo 100 1 1}}
```
The time complexity of  $\{ \text{Fibo} \ N \}$  is proportional to N.

**Exercise 2 (Power)** Compute  $n^m$  where n is an integer and m is a natural number. **Hint**: Use the following inductive definition of nm:

```
\ln^0 = 1\blacksquare n<sup>m</sup> = n * n<sup>m-1</sup>
Write a function Pow as follows:
declarefun {Pow N M}
   if ... then
    ...else...
  endend
```
**Exercise 3 (Maximum Recursively)** Compute the maximum of two natural numbers, knowing that the only allowed test with <sup>a</sup> conditional is the test whether <sup>a</sup> number is zero (that is, if N==0 then … else … end).

**Hint**: Facts about the maximum ( $n \geq 0$  and  $m \geq 0$ ):

- $\blacksquare$  max(n, m)=m, if n=0.
- $\blacksquare$  max(n, m)=n, if m=0.
- $\blacksquare$  max(n, m)=1 + max(n-1, m-1), otherwise.